## باسمه تعالى

شماره : ۳۳۵ / ب / ۱۴۰۱ تاريخ : ١/٠۴/١/٠۴/١ پیوست : دارد

معاونان و مدیران محترم دانشگاهها، موسسات آموزش عالی، مراکز پژوهشی، ادارات، سازمانها و پارکهای علم و فناوری

موضوع : اطلاعرساني پوستر مسابقه نجات تخممرغ

با احترام؛ ضمن آرزوی توفیق و سلامتی روز افزون برای سرکارعالی/جنابعالی و همکاران محترمتان و تبریک ایام خجسته دهه امامت و ولایت به استحضار میرساند؛ دانشگاه سجاد با همکاری بنیاد توسعه نوآوری ایران درنظر دارد مسابقه نجات تخممرغ را در تاریخ ۶ مرداد ماه ۱۴۰۱ در دانشگاه سجاد برگزار نماید.

کمیته برگزاری مسابقه از کلیه دانشگاهیان، دانشجویان علاقهمند صمیمانه جهت شرکت و مشارکت در این مسابقه دعوت به عمل میآورد. لذا خواهشمند است نسیت به اطلاعرسانی مناسب در آن دانشگاه دستور مقتضی فرمائید.

پیشاپیش از مساعدت و حسن نظر سرکارعالی/جنابعالی کمال تشکر و امتنان را دارم، توفیق جنابعالی و دیگر همکاران محترم را از خداوند منان خواستاریم. لازم به ذکر است پوستر مسابقه جهت اطلاعرسانی در آن دانشگاه ارسال گردید.

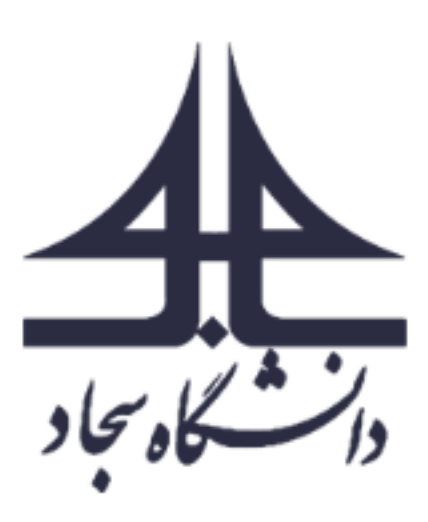

دکتر امین نوری ک*نگ<sup>ر</sup><br>مد*یر روابط عمومی و بینالملل

مشهد : بلوار جلال آل احمد — جلال آل احمد ۶۴ کدیستی : ۴۸۸۴۸-۹۱۸۸۴ تلفن : ۳۶۰۲۹۰۰۰ – ۵۱- $+ \Delta$ ۱ – ۳۶۰۲۹۰۰۱ زنمایو ر اايانامه : Info@sadjad.ac.ir www.sadjad.ac.ir

## همراه با جوایز میلیونی و تقدیر از <mark>تیم های برتر</mark>

همراه با برگزاری کارگاه اموزشی فناوری فضایی هوافضا ، نجوم و سازه ویژه علاقه مندان

دانش آموزی - دانشجویی

زمان برگزاری ۶ مرداد ۱۴۰۰

لینک ثبت نام

https://evnd.co/8j96B

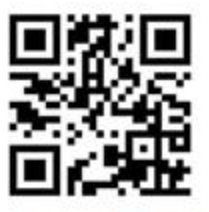

BREAGE Compassement

مكان : دانشگاه سجاد

وات کاه سجاد

تلفن دبيرخانه: ۵۱۳۶۰۲۳۷۴۷،  $.9.7099971.$ 

مهلت ثبت نام : ۴ مرداد ۱۴۰۱